## **An architecture for generating webbased, thin-client diagramming tools**

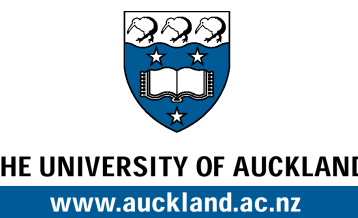

Shuping Cao, John Grundy,, John Hosking, Hermann Stoeckle and Ewan Tempero

Dept of Computer Science and Dept of Electrical and Computer Engineering University of Auckland, New Zealand john-g@cs.auckland.ac.nz

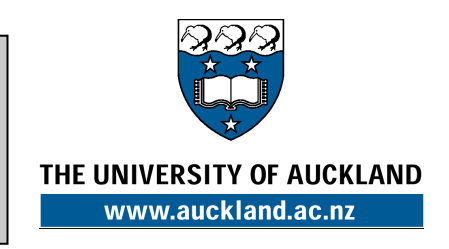

# Project Description

- Plug-in components for meta-tool to support web-based diagramming
- Allow display & edit of diagrams
- GIF and SVG diagram rendering supported
- Proof-of-concept system + examples built

#### Motivation

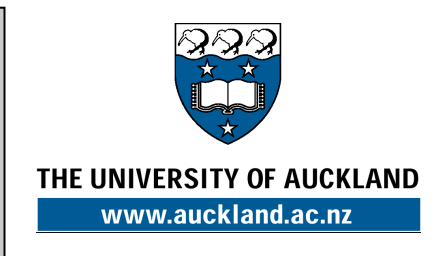

- Most software tools with diagrams use thick-client user interfaces
- Problems:
	- Have to install on everyone's PC
	- Have to upgrade on all machines
	- Learning curve e.g. complex CASE tools
	- Collaborative work requires complex infrastructures

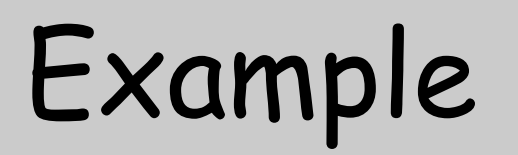

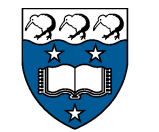

THE UNIVERSITY OF AUCKLAND www.auckland.ac.nz

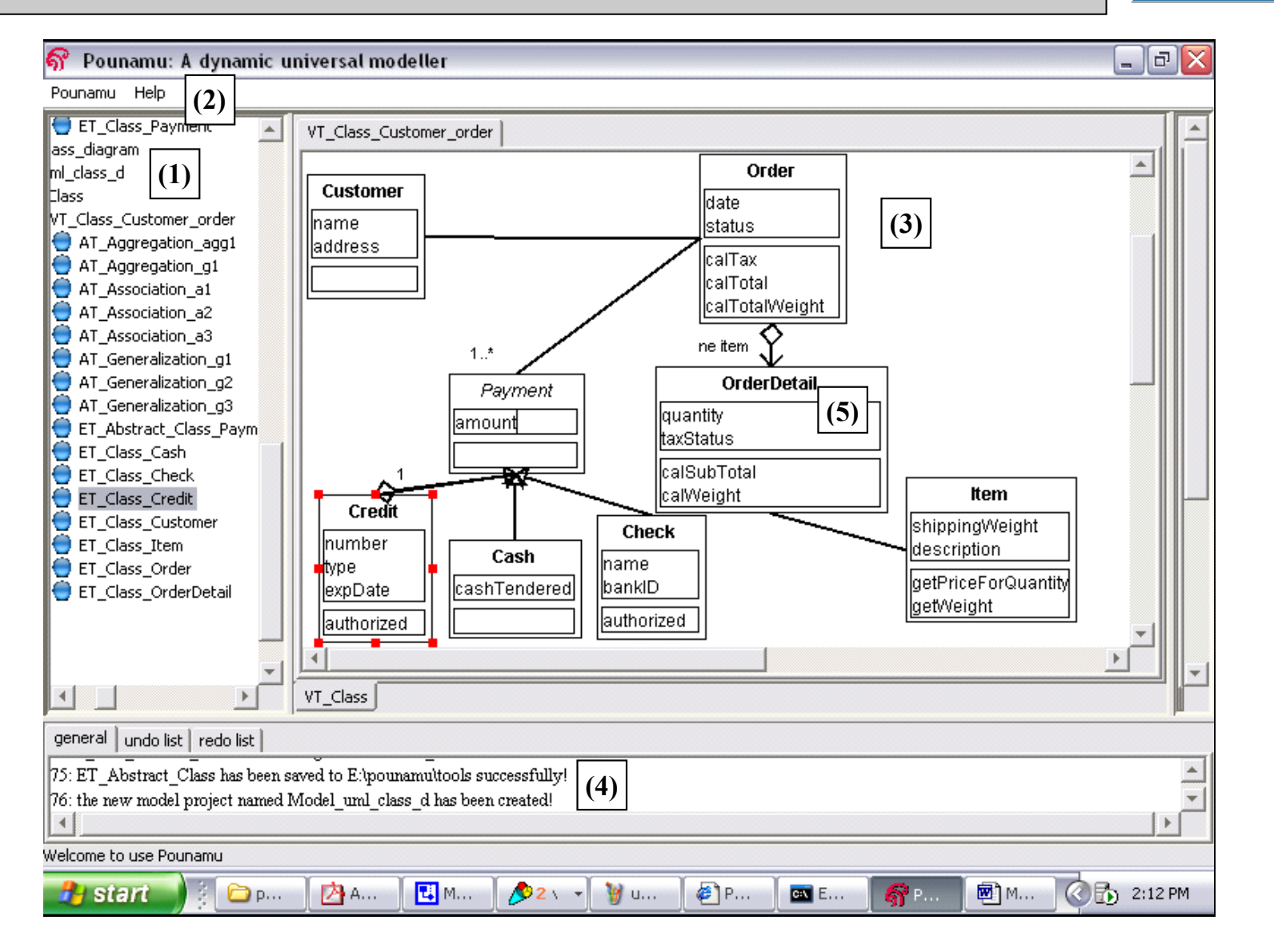

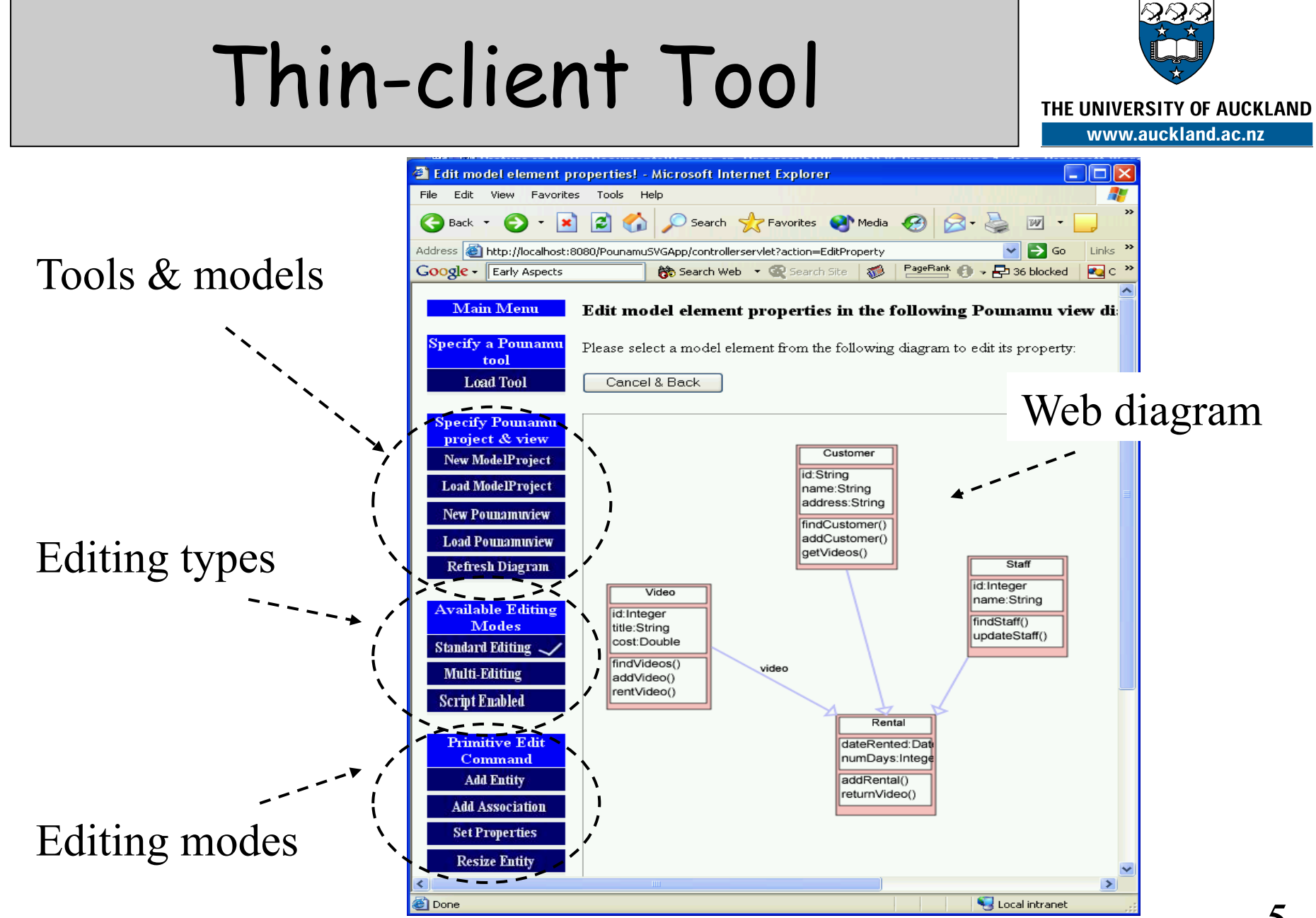

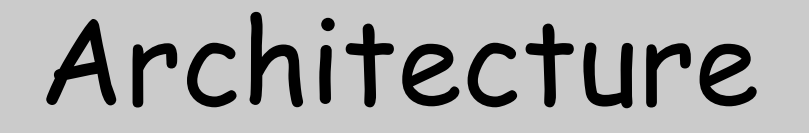

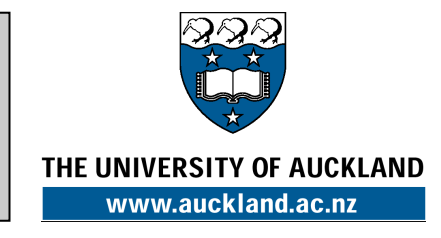

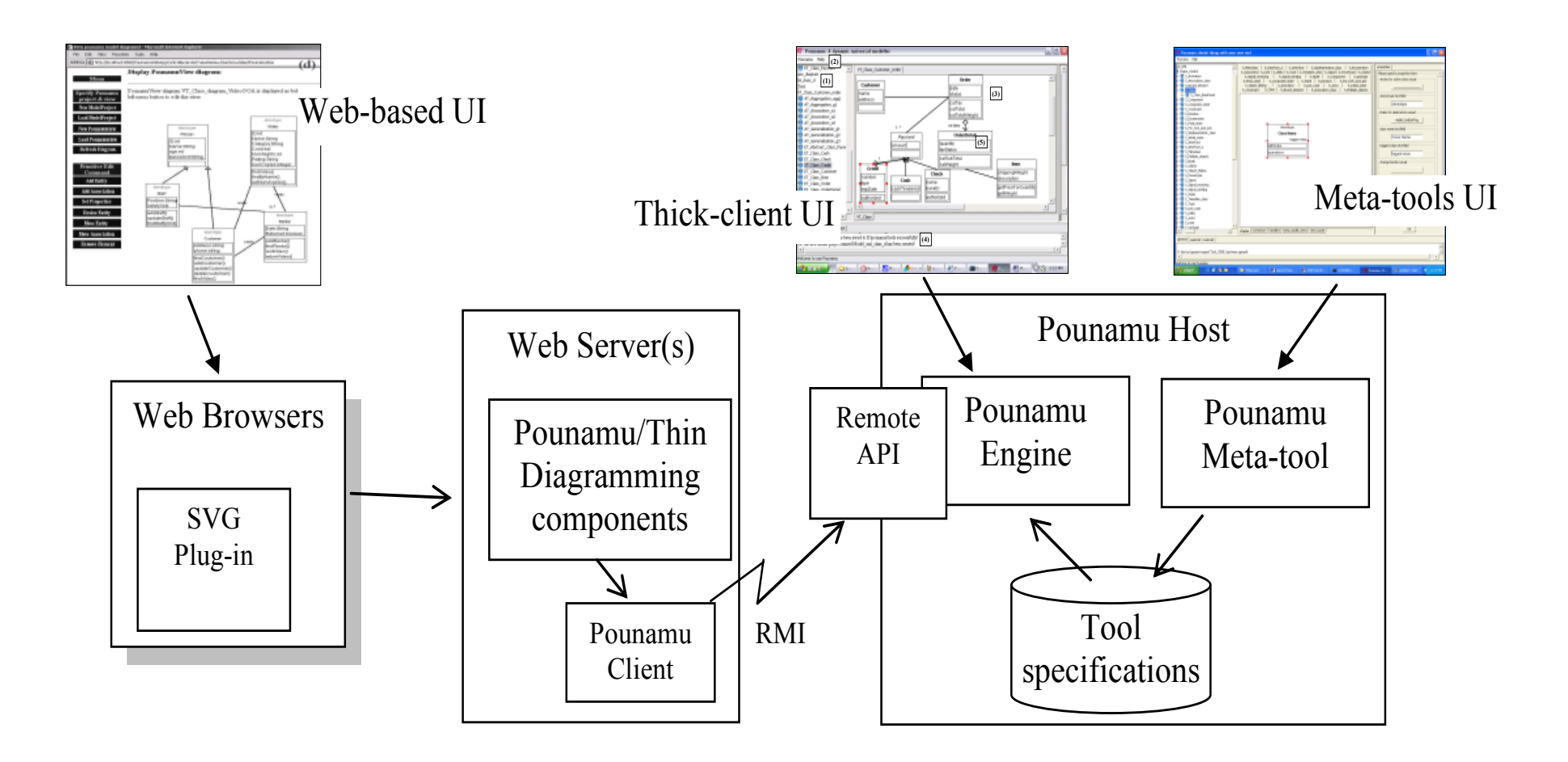

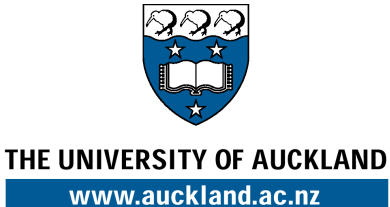

#### Editing Approaches

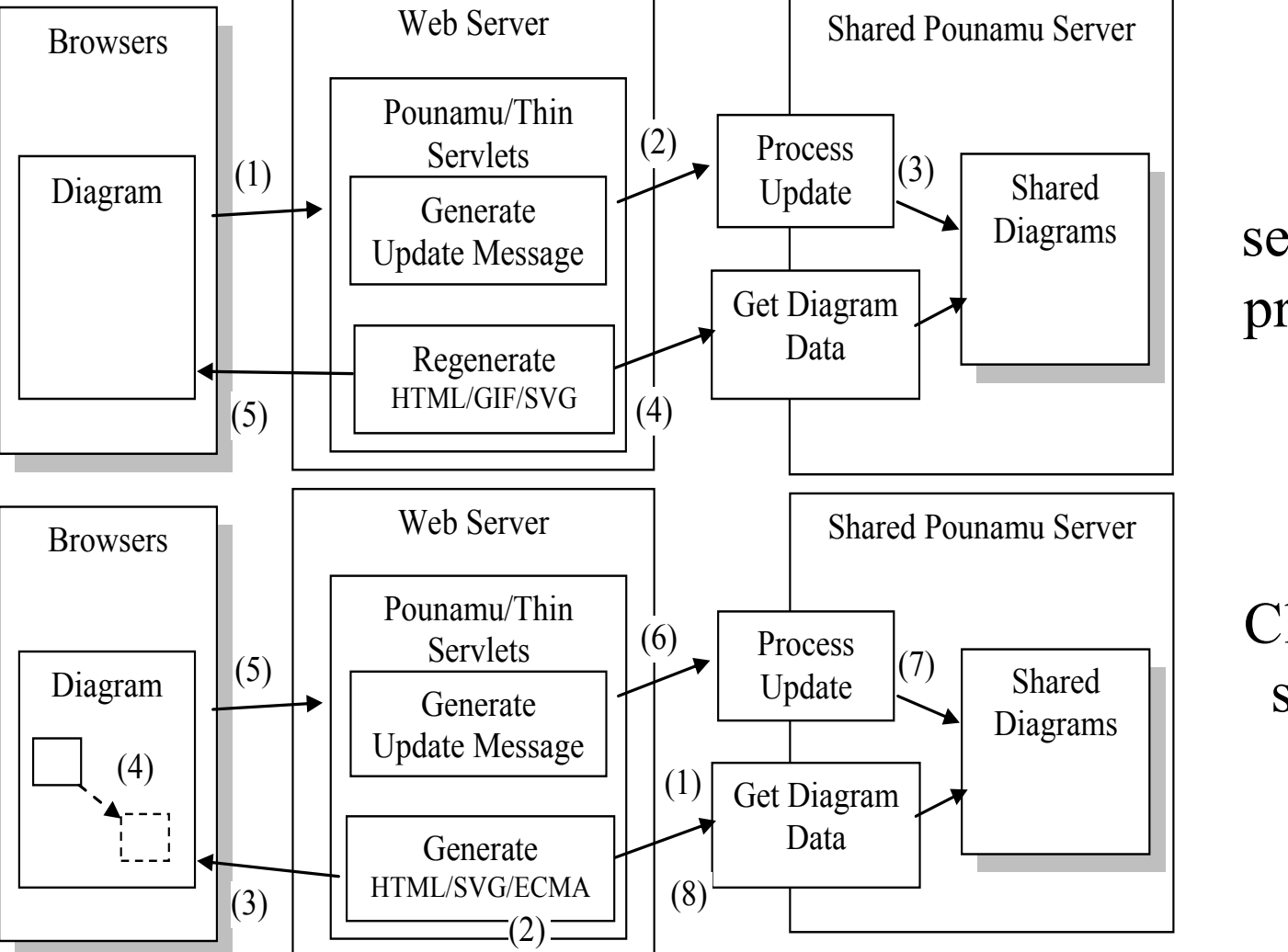

Fully server-side processing

Client-side scripting

### Editing Example (1)

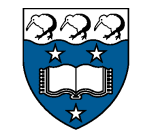

THE UNIVERSITY OF AUCKLAND www.auckland.ac.nz

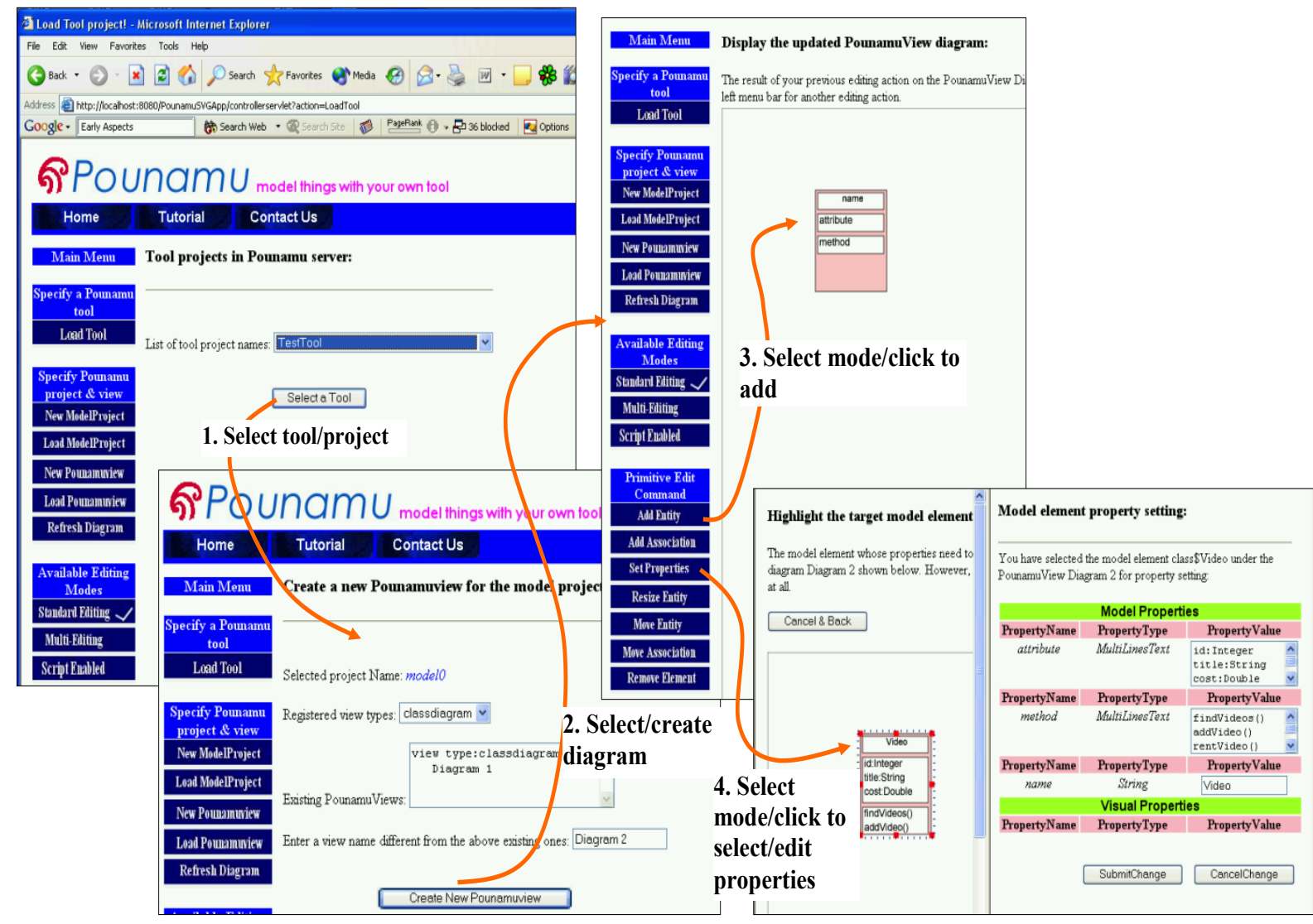

# Editing Example (2)

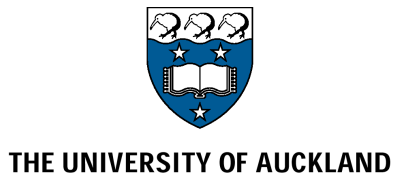

www.auckland.ac.nz

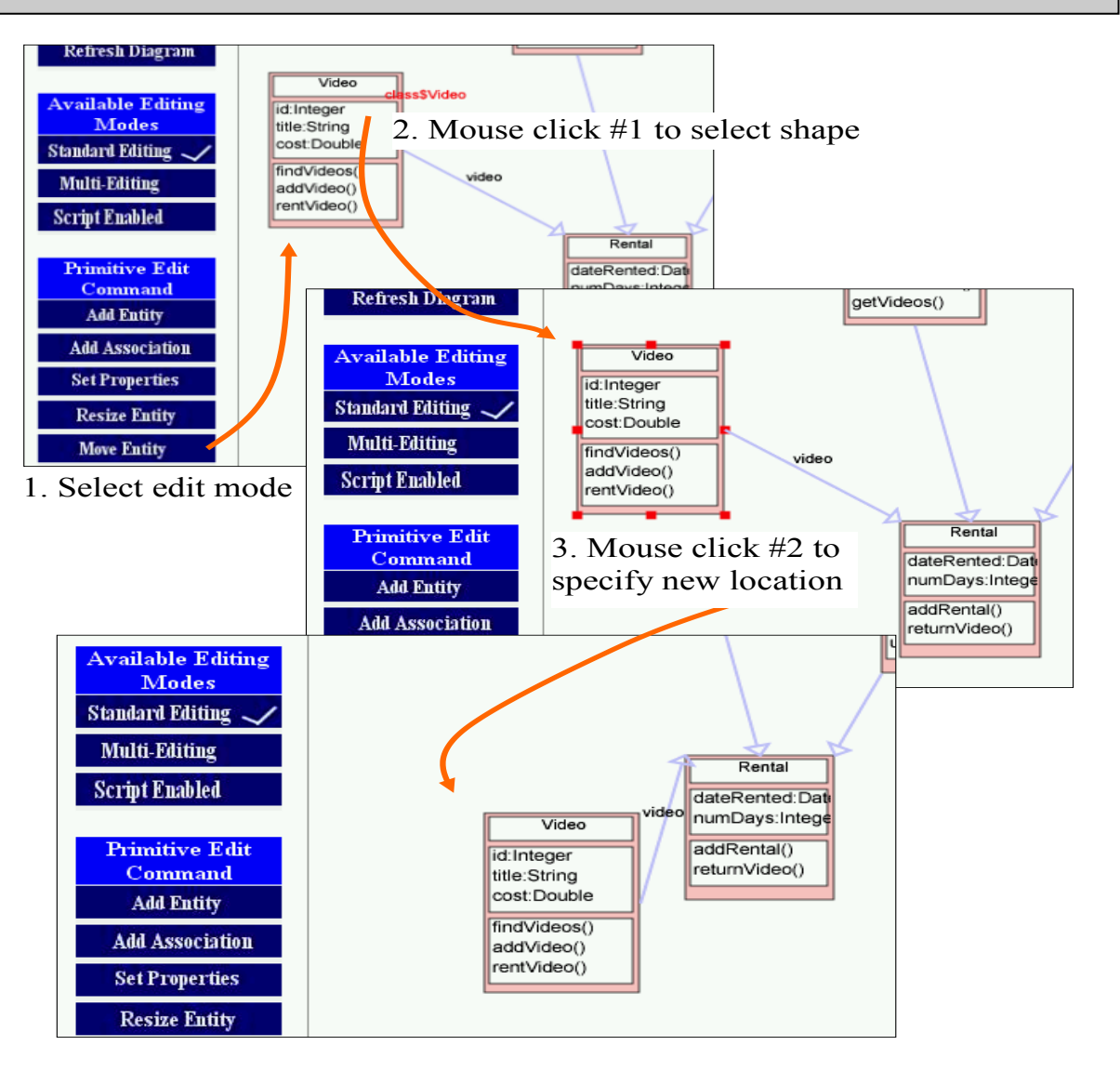

### Editing Example (3)

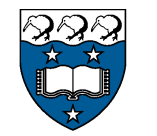

THE UNIVERSITY OF AUCKLAND www.auckland.ac.nz

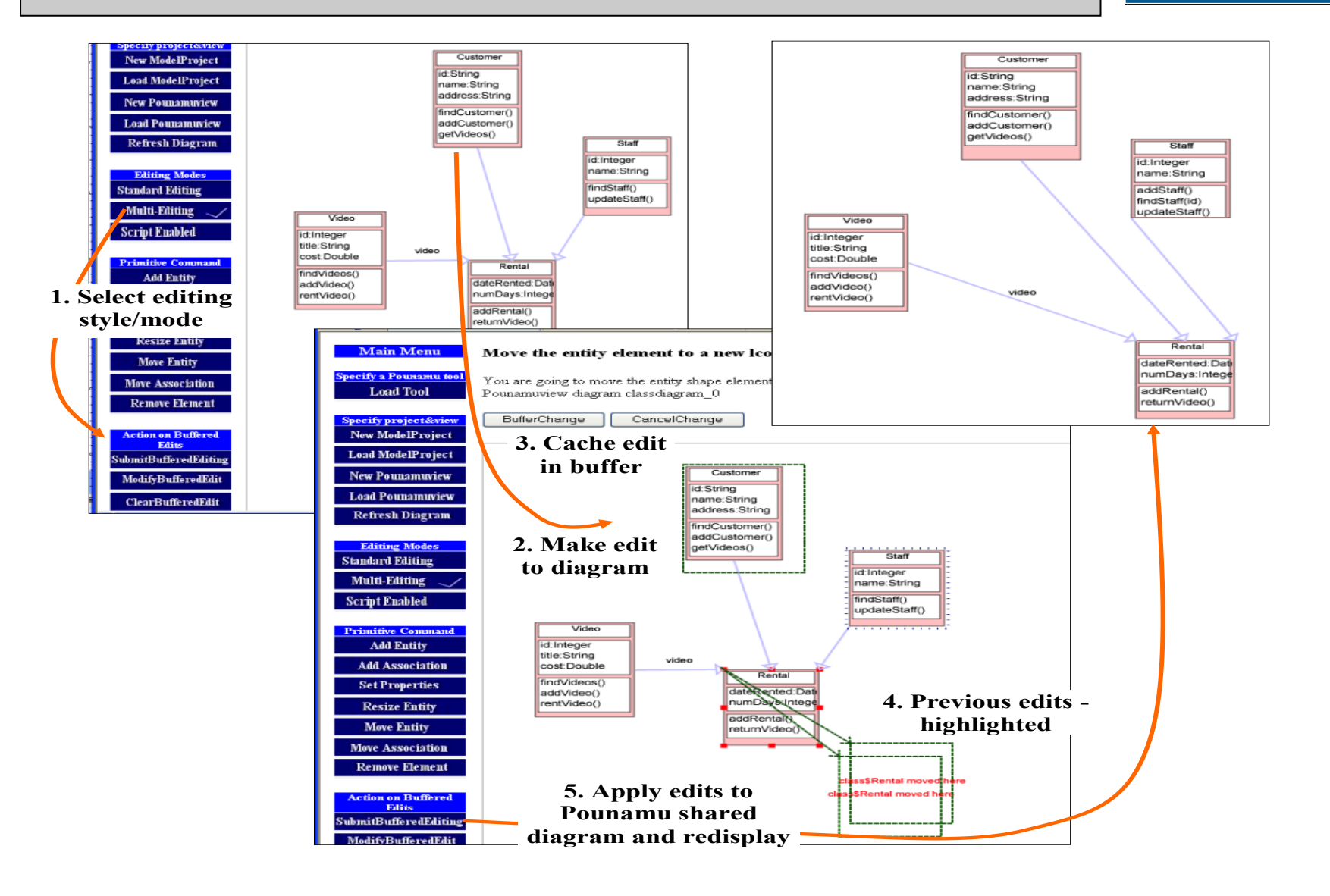

#### Evaluation

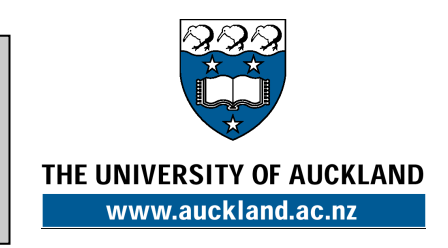

- User survey & "cognitive dimensions"
- Fully server-side processing requires multiple interactions for e.g. move, resize – "unusual" for most users
- Client-side scripting improves usability for some users
- Multi-edit buffering supports transactional collaborative work

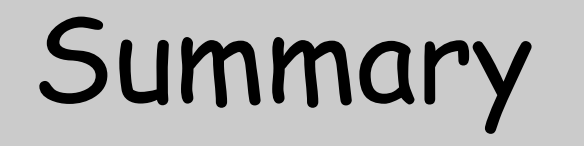

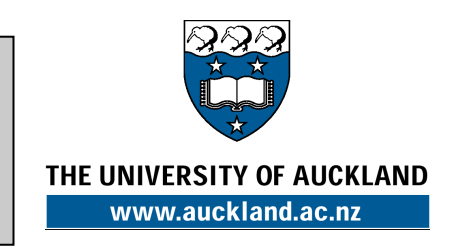

- Successfully added plug-in servlets to existing thick-client diagramming meta-tool
- Support thin-client diagramming for any specified diagram
- Usability and performance generally good
- Adding plug-in for mobile UIs, sketching- and speech-based UIs…

#### References

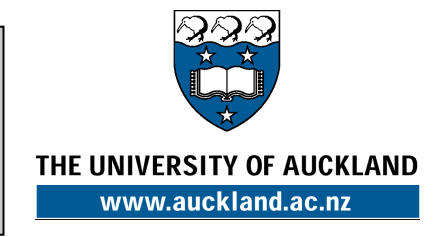

- Zhu, N., Grundy, J.C. and Hosking, J.G. Constructing domain-specific design tools with a visual language meta-tool, CAiSE 2005 Forum, Portugul, June 2005, Springer.
- Cao, S., Grundy, J.C., Stoeckle, H., Hosking, J.G., Tempero, E., Zhu, N. Experiences Generating Web-based User Interfaces for Diagramming Tools, In Proceedings of the 2005 Australasian User Interfaces Conference, Jan 31-Feb 3, 2005, Newcastle, Australia, Conferences in Research and Practice in Information Technology, Vol. 40.
- Zhu, N., Grundy, J.C. and Hosking, J.G., Pounamu: a meta-tool for multi-view visual language environment construction, In Proceedings of the 2004 International Conference on Visual Languages and Human-Centric Computing, Rome, Italy, 25-29 September 2004, IEEE CS Press, pp. 254-256.
- Mehra, A., Grundy, J.C. and Hosking, J.G. Supporting Collaborative Software Design with a Plug-in, Web Services-based Architecture, In ICSE 2004 Workshop on Directions in Software Engineering Environments, Grundy, Welland and Stoeckle (eds), IEE Press.
- Mehra, A., Grundy, J.C. and Hosking, J.G., Adding Group Awareness to Design Tools Using a Plug-in, Web Service-based Approach, In Proceedings of the Sixth International Workshop on Collaborative Editing Systems, CSCW 2004, Chicago, November 6, 2004.
- Grundy, J.C. and Hosking, J.G. Engineering plug-in software components to support collaborative work, Software - Practice and Experience, Vol. 32, No. 10, August 2002, Wiley, 983-1013.
- Grundy, J.C. and Hosking, J.G. Developing Adaptable User Interfaces for Componentbased Systems, Interacting with Computers, vol. 14, no. 3, March 2002, Elsevier, pp. 175-194.